### <span id="page-0-0"></span>Michael Hanke

### [Classes](#page-2-0)

**[Constructors](#page-15-0)** and **Destructors** 

[Summary](#page-29-0)

### Classes in C++

Michael Hanke

School of Engineering Sciences

### Program construction in C++ for Scientific Computing

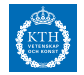

c Michael Hanke 2018 1 (30)

### Michael Hanke

### [Classes](#page-2-0)

**[Constructors](#page-15-0)** and **Destructors** 

[Summary](#page-29-0)

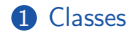

2 [Constructors and Destructors](#page-15-0)

**3** [Summary](#page-29-0)

**Outline** 

### <span id="page-2-0"></span>Michael Hanke

### What is a Class?

### [Classes](#page-2-0)

- **[Constructors](#page-15-0)** and **Destructors**
- [Summary](#page-29-0)

- An abstract data type is a (nonempty, finite) set and the collection of operations defined on this set.
- A  $C++$  class is the programmatic description of a data type.
- An object is an instance of a class.

An abstract data type is a suitable model for implementing abstract mathematical structures.

Michael Hanke

### [Classes](#page-2-0)

**[Constructors](#page-15-0)** and **Destructors** 

[Summary](#page-29-0)

### Formal Class Declaration

### $C++$  class declaration

```
class identifier {
public:
  // Public class members
protected:
  // Protected class members
private:
  // Private class members
}; // Do not forget the semicolon here!!
```
where identifier is the name of the class.

- The members can be basic data types, other classes or functions.
- Public members can be accesses from anywhere in the program.
- Private members can only be accessed from member functions of the class.
- Protected members can be accessed from derived classes additionally to member functions of the class.

Michael Hanke

### [Classes](#page-2-0)

[Constructors](#page-15-0) and **Destructors** 

[Summary](#page-29-0)

# Class Declaration (cont)

- Instead of class, the reserved word struct can be used. The difference lies in the default access behavior.
- Default access behavior: class  $=$  private; struct  $=$  public.
- Convention: Names of classes start usually with a capital letter.

### Michael Hanke

### [Classes](#page-2-0)

- **[Constructors](#page-15-0)** and **Destructors**
- [Summary](#page-29-0)

# A Simple Class

- The mathematical notion: Points in the two-dimensional Cartesian plane
- The implementation of this mathematical notion should look to the user as if it were a standard type.
- The user of the class does not need to know how the internals look like.
- Example: The user should be able to write something like

```
Point P;
Point W(1.0,2.0);
Point Q = P;
```
Michael Hanke

### [Classes](#page-2-0)

**[Constructors](#page-15-0)** and **Destructors** 

[Summary](#page-29-0)

# A C-Style Implementation

```
class Point {
  public:
    double x;
    double y;
};
```
Note: The keyword class can be replaced by struct. The latter is the way one would do it in C.

- The coordinates can be accessed via P.x and P.y using explicitly the implementation.
- What if we instead would use polar coordinates in the implementation? The user must rewrite his/her code!

### Michael Hanke

### [Classes](#page-2-0)

**[Constructors](#page-15-0)** and **Destructors** 

[Summary](#page-29-0)

### A C++-Style Implementation

```
class Point {
 private: // Can be omitted here
   double x;
   double y;
 public:
   double X() { return x; } // return x coordinate
   double Y() { return y; } // return y coordinate
   void zero() { x = y = 0.0; } // set point to origin
};
```
The user can access the Cartesian coordinates via P.X() and P.Y(), respectively.

Michael Hanke

### [Classes](#page-2-0)

**[Constructors](#page-15-0)** and **Destructors** 

[Summary](#page-29-0)

### Another Implementation

```
class Point {
  private:
    double r;
    double phi;
  public:
    double X() { return r*std::cos(phi); }
    double Y() { return r*std::sin(phi); }
    void zero() { r = phi = 0.0; }
};
```
The user interface did not change!

- The variables r, phi are called data members of the class.
- The functions X, Y, zero are the member functions of the class.

Michael Hanke

### [Classes](#page-2-0)

[Constructors](#page-15-0) and **Destructors** 

[Summary](#page-29-0)

### Programming Style: Separation of Interface and Implementation

The interface file point.hpp may look like this: #ifndef POINT\_HPP #define POINT\_HPP class Point { double x; double y; public: double X(); double Y(); void zero(); };

#endif

Michael Hanke

### [Classes](#page-2-0)

```
Constructors
and
Destructors
```
[Summary](#page-29-0)

### Implementation

```
#include "point.hpp"
double Point::X() {
 return x;
}
double Point::Y() {
 return y;
}
void Point::zero() {
 x = y = 0.0;
}
```
The user of the class will most probably never see the implementation!

Michael Hanke

### [Classes](#page-2-0)

**[Constructors](#page-15-0)** and **Destructors** 

[Summary](#page-29-0)

# Efficiency Considerations: Inlining

- The principle of data hiding leads often to very many small member functions.
- Calling a function includes an overhead compared with the simple data member access (e.g., P.x).
- The overhead can lead to low efficiency if calls happen rather often (inside innermost loops).
- This overhead can be avoided by function inlining.
- Note: Inlining is a hint to the compiler. The compiler can do it or not.
- Function bodies defined in header files are inlined be default. while functions defined in the implementation are not. (Guess why?)

Michael Hanke

### [Classes](#page-2-0)

**[Constructors](#page-15-0)** and **Destructors** 

[Summary](#page-29-0)

# Efficiency Considerations: const

- A compiler can often optimize the code much better if it can use additonal assumptions about the function behavior.
- One important property is if certain objects are constant.
- Example: In the definition

const int  $N = 10$ ;

the variable N will never change its value. Doing so will result in a compilation error.

• As a byproduct, the user interface may become safer.

Michael Hanke

### const And Pointers

### [Classes](#page-2-0)

- **[Constructors](#page-15-0)** and **Destructors**
- [Summary](#page-29-0)

• Consider the definition

const double \*p;

- This construct indicates that the double the pointer p is pointing to will never change its value.
- Consider instead

double  $*const$   $p = kq$ ;

• Here, the pointer p will never change its value.

Michael Hanke

### [Classes](#page-2-0)

**[Constructors](#page-15-0)** and **Destructors** 

[Summary](#page-29-0)

# Efficiency Considerations: point Class

For efficiency, the header file should look like this:

```
#ifndef POINT_HPP
#define POINT_HPP
class Point {
  private: // Can be omitted here
    double x;
    double y;
  public:
    double X() const { return x; }
    double Y() const { return y; }
    void zero() { x = y = 0.0; }
};
#endif
```
The keyword const indicates that the object will not change its state when queuried for the coordinates.

### <span id="page-15-0"></span>Michael Hanke

### [Classes](#page-2-0)

#### [Constructors](#page-15-0) and **Destructors**

[Summary](#page-29-0)

### **Constructors**

- Constructors determine what happens if an instance of a class (an object) is created.
- Built-in data types have default constructors: E.g., a statement int i; reserves memory for one instance of type integer.
- The initial value of an instance of a built-in type is undefined!
- A definition of the type  $int i = 0$ ; invokes another type of constructor, the so-called copy constructor.
- A definition of the kind class variable; invokes a constructor class::class()

as a member function of the instance variable. (the so-called default constructor)

Michael Hanke

### [Classes](#page-2-0)

#### [Constructors](#page-15-0) and **Destructors**

[Summary](#page-29-0)

# Constructors (cont)

- If no constructors are defined in a class, the so-called synthesized default constructor is automatically defined by the compiler.
- The synthesized default constructor invokes recursively the default constructors of the data members.
- As soon as at least one constructor is defined in the class, the default constructor is not available (unless it is explicitely required by  $class() = default;$
- Be careful: The synthesized default constructor might not be what you want! (Shallow vs deep copy)

Michael Hanke

### [Classes](#page-2-0)

#### **[Constructors](#page-15-0)** and **Destructors**

[Summary](#page-29-0)

### point Class Constructors

• We want something like

Point(); Point(double xx, double yy);

- The default constructor is "do nothing but reserve memory": Point() {}
- The next one seems also easy:

Point(double xx, double yy) {  $x = xx$ ;  $y = yy$ ; }

Michael Hanke

### [Classes](#page-2-0)

[Constructors](#page-15-0) and **Destructors** 

[Summary](#page-29-0)

# point Class Constructors (cont)

• A more efficient way: Use initialization lists:

Point(double xx, double yy) :  $x(xx)$ ,  $y(yy)$  { } (uses the copy constructors)

• And finally: A versatile version (even replacing the default constructor):

> Point(double  $xx = 0.0$ , double  $yy = 0.0$ ) :  $x(xx)$ ,  $y(vy)$  { }

• Now, we can define:

Point P(3.0,5.0); Point  $Q(3.0)$ ; Point W;

but even:

Point  $*p$ ;  $p = new Point(2.0)$ ;

Michael Hanke

### [Classes](#page-2-0)

**[Constructors](#page-15-0)** and **Destructors** 

[Summary](#page-29-0)

### Constructors: Intialization Lists

We must use the constructor initializer list to provide values for members that are const, reference, or of class type that does not have a default constructor. Example:

```
class ConstRef {
  public:
    ConstRef(int ii);
  private:
    int i;
    const int ci;
    int &ri;
};
```
Michael Hanke

### [Classes](#page-2-0)

**[Constructors](#page-15-0)** and **Destructors** 

[Summary](#page-29-0)

# Initialization Lists (cont)

### Correct

ConstRef::ConstRef(int ii): i(ii), ci(ii), ri(i) { } Errorneous ConstRef::ConstRef(int ii) {  $i = ii;$  // ok ci = ii; // wrong since ci is const  $ri = i$ ; // wrong: ri was never initialized }

Michael Hanke

### [Classes](#page-2-0)

[Constructors](#page-15-0) and **Destructors** 

[Summary](#page-29-0)

### The Copy Constructor

• Aim: Initialize an instance of a class by another instance of the same class:

```
Point P(3.0,5.0);
Point Q(P);
Point W = Q;
```
- The creation of the objects Q and W are handled by the  $copy$ constructor.
- The copy constructor is invoked when
	- objects are defined by  $=$  or class(object of that class)
	- objects are passed as actual parameters for non-reference arguments
	- return object from a function that has a non-reference return type.
- This explains why the argument must be of reference type! (Why?)

Michael Hanke

### [Classes](#page-2-0)

[Constructors](#page-15-0) and **Destructors** 

[Summary](#page-29-0)

# The Default Copy Constructor

- The default copy constructor invokes the copy constructors of all data members.
- For built-in types, this is a simple copy.
- In our example, it is equivalent to:

Point(const Point Q):  $x(Q.x)$ ,  $y(Q.y)$  { }

Note: This is not identical to

Point(const Point Q)  $\{x = Q.x; y = Q.y; \}$ Why?

- If the class manages its own dynamic memory (e.g. using new type[n]), one must most probably define its own copy constructor!
- Discussion: Should one define one's own copy constructor?

### Michael Hanke

### [Classes](#page-2-0)

#### **[Constructors](#page-15-0)** and **Destructors**

[Summary](#page-29-0)

• In the following, Q is constructed via the copy constructor:

Remark

```
Point P(3.0,5.0);
Point Q = P;
```
• Compare:

Point P(3.0,5.0), Q;  $Q = P$ :

This case is handled by the copy-assignment constructor! This is different from the previous one!

Michael Hanke

### [Classes](#page-2-0)

#### **[Constructors](#page-15-0)** and **Destructors**

[Summary](#page-29-0)

# Copy Constructor: Efficiency

Consider the following ordinary (non-member) function:

```
const Point negative(const Point P) {
  return Point(-P.X(), -P.Y());
}
```
• This version is very expensive, since it uses the constructor 3 times!

It's demo time!

### Michael Hanke

# Efficiency (cont)

### [Classes](#page-2-0)

#### **[Constructors](#page-15-0)** and **Destructors**

[Summary](#page-29-0)

### • Better:

```
const Point negative(const Point& P) {
  return Point(-P.X(), -P.Y());
}
```
- Note: The return type cannot be const Point&! Why?
- The C++11 and later standards have means to avoid certain copies of temporary objects (move and move-assignment constructors).

### Michael Hanke

### [Classes](#page-2-0)

#### **[Constructors](#page-15-0)** and **Destructors**

[Summary](#page-29-0)

### The Destructor

- Inverse operation of constructors.
- Destructors do whatever work is needed to free the resources used by an object.
- The destructor is a member function with empty argument list with the name of the class prefixed by a tilde:

```
\text{Point}() { }
```
In our simple example, it is a no-op. The runtime system releases the memory.

• In general, releasing resources must be handled very carefully in order to avoid memory leaks etc!

### Michael Hanke

### [Classes](#page-2-0)

**[Constructors](#page-15-0)** and **Destructors** 

[Summary](#page-29-0)

## Type Conversion

• What happens in the following situation?

```
double d = 1:
```
The constant "1" is int, the variable defined of type double.

- The integer constant is implicitely converted to type double (1.0) and then assigned.
- In case of the definition

```
Point P = 1.0:
```
the constructor Point(1.0) is invoked.

- This way, the constructor includes an implicit type conversion!
- Note: Explicit type conversion  $("type casting")$  is included in this mechanism:

Point P,Q;  $P = static\_cast < Point>(1.0); Q = (Point)$ 

Be careful! Avoid explicit type casting!

Michael Hanke

#### [Classes](#page-2-0)

[Constructors](#page-15-0) and **Destructors** 

[Summary](#page-29-0)

### static Class Members

- Any member of a class can be static.
- A static member exists only once for each class. Thus, it is not bound to a concrete object.
- A static member function does not contain a this pointer. It can only use static class members.
- Definition of a static member outside of a class body: Omit the static keyword.
- Static data members must be initialized outside the class (No constructor will be called!)
- constexpr static data members will be initialized in the class definition.

### <span id="page-29-0"></span>Michael Hanke

### [Classes](#page-2-0)

- **[Constructors](#page-15-0)** and **Destructors**
- [Summary](#page-29-0)

What we learned:

- Basic definitions of classes
- Private and public members
- Constructors and destructors
- Constructors: Efficiency considerations

- What comes next:
	- Operator overloading

Summary